2024/05/18 22:31 1/1 1.2.5 Technical messages

## 1.3.5 Technical messages

WhatsApp sometimes generates messages when something happens in a chat. If, for example, a user leaves a group, the message can be *Peter left* or *Peter hat die Gruppe verlassen*. In order to get one wording for these messages, we encoded them, e.g. *actionQuserOUT*.

This results in the following values for the field *msg type*:

- · actionQiconDEL: the avatar was deleted
- actionQiconUPD: the avatar was changed
- actionQsubjUPD: the name of a group was updated
- actionQuerIN: a speaker was added to a group
- actionQuserOUT: a speaker was removed or removed themselves
- actionQuserREM: Meta text about a speaker in a group chat

Other options in the field *msg type* are:

- content: A message with text written by a communication partner
- encrypted: A message that was encrypted
- media: A message that contained a media file such as a sound file, an image or a video
- no consent: A message written by a communication partner who did not give permission for his texts to be used.

Since most of these technical messages do not contain any text, they are also marked in the field *tok* as follows:

- mediaQremoved: for media that we removed
- emptyQmsg: an empty message
- encryptedQmsg: some informants encrypted their messages
- systemQspk53: says very generally, that speaker 53 did something from the first bullet list above, e.g. leave a group.

From:

https://whatsup.linguistik.uzh.ch/ -

Permanent link

https://whatsup.linguistik.uzh.ch/01\_corpus/02\_preprocessing/05\_technical\_messages?rev=1587037174

Last update: 2022/06/27 09:21

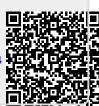